# **Preparation of Your ISSE 2013 Conference Paper in Two-Column Format for the Up-load on IEEE-Xplore Digital Engineering and Technology Library**

Cameron Roger<sup>1)</sup>, Howard R. Mint<sup>2)</sup>, and Peter Roman<sup>1)</sup>

<sup>1)</sup> IEEE Publishing services, 445 Hose Lane, Piscataway, NJ 07777  $^{2)}$  Department, Institution/Company, Town, State/Country Email address of corresponding author (optional)

*Abstract: These guidelines should help you to prepare the paper in the correct format. It provides an example of the text size, format and column specifications that are required. The abstract should give a concise and informative description of the paper, in up to around 200 words.*

### **1. Introduction**

As your paper is designed for publication in the Conference Proceedings, it must address the interests of readers with diverse specialties and backgrounds as well as with the author's peers.

The manuscript gives the details of the work. It should be divided into sections, each with a heading, so that the reader can follow the logical development of the work.

## **2. Paper Size and Paper Length**

Your goal is to achieve the appearance of typeset papers in a technical journal.

Prepare your paper in full-size US Letter format (215.9 mm x 279.4 mm) with 20 mm margin at the left and the right side for compliance with formatting guidelines for IEEE conference proceedings.

The paper length should not exceed six pages.

#### *2.1. Format*

In formatting your page, set top and bottom margins to 25 mm. The column width is 85 mm. Indent first line of paragraphs about 5 mm.

Try to adjust the lengths of the two columns so they are about the same.

#### *2.1. Type sizes and fonts*

Follow the type sizes specified in Table 1 (specified in points) as best as you can or simply use this template and overwrite by 'drag and drop'.

Please use the **Times New Roman** font only and attributes as mentioned below. Please use only English characters.

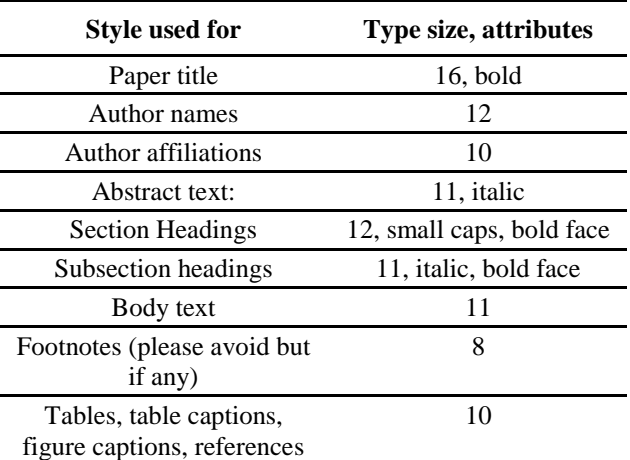

**Table 1.** Type and font size for conference papers.

Do not forget to use *italic style* for the abstract and subsection headings.

#### *2.3. Numbering and attributing*

Use Arabic numbers and small caps for section headings. Subsection headings should be numbered as shown. Do not number pages.

## **3. Units**

Use the International System of Units (SI) only. Never combine SI units and CGS or other units. If other units are unavoidable, make sure it can't be misinterpreted.

# **4. Helpful Hints**

#### *4.1. Figures and Tables*

Large figures and tables may span both columns. Figure captions should be below the figures; table captions should be below the tables.

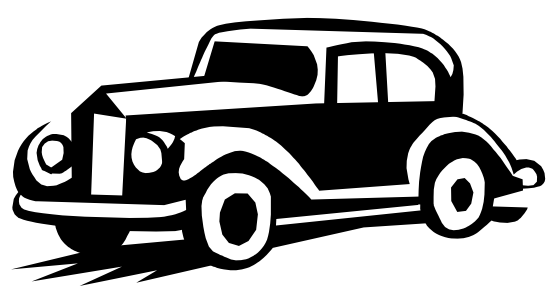

**Fig. 1.** Modern sensors in my car.

Figure axis labels are often a source of confusion. Try to use words and symbols in the figure captions rather than the symbols alone.

#### *4.2. References*

Number citations consecutively in square brackets. The sentence punctuation follows the brackets [1]. Number footnotes separately in superscripts<sup>1</sup>. Place the actual footnote at the bottom of the column in which it is cited. Do not put footnotes in the reference list.

Give all authors' names; do not use "et al." unless there are six authors or more. Papers that have been accepted for publication should be cited as "in press" or "in print".

### *4.3. Abbreviations and Acronyms*

Define abbreviations and acronyms close to where they are used first time in the text. Only abbreviations of which you can really expect they are well known such as ISSE, IEEE, SI, CGS, ac, dc, rms and chemical elements and formulas (Cu,  $Al_2O_3$  etc.) do not have to be defined. Never use abbreviations in titles (unless they are unavoidable).

1

#### *4.4. Equations*

Number equations consecutively with equation numbers in parentheses flush with the right margin. Italicize Roman symbols for quantities and variables but not function names (cos, exp, etc.), units, and natural constants like light velocity c, the Planck's constant k etc.

$$
r(T) = A \cdot \exp\left(-\frac{B}{kT}\right) \tag{1}
$$

Be sure that all symbols in your equations have been defined close to where the equation appears.

### **5. Preparation for Emailing**

#### *5.1. MS-Word document*

Please prepare an MS-Word document at first. The optimum resolution for your figures and pixel graphics is 300 dpi for color or grayscale and 600 dpi for monochrome graphics. (With respect to the increasing tendency of reading from screens it makes sense to use color also for scientific papers. However, make sure your figures are non-ambiguous also as monochrome or grayscale pictures).

In MS-Word formatting depends on the printer driver settings. Be sure you have selected a 600 dpi laser printer driver *before* you finally adjust and save your file. Depending on the file size it may be useful to send the file zipped.

#### *5.2. Preparation of a PDF document*

In addition, please send us a PDF-file (protocol quality is sufficient and allows to reduce file size). This file is used to check the formatting of the received MS-Word document. It will not be used for the proceedings.

## **References**

[1] Author One, Author Two, "Title of Paper", *Source*, Vol. 17, No. 4, month year, pp. First page-last page.

## **Submitting Instructions**

Please provide your submission-ready paper files with file names as indicated in the notification letter. Your paper should be submitted both, (i) as MS Word

 $<sup>1</sup>$  Avoid footnotes if possible. Try to integrate them into the text.</sup>

97 document or a later version and as PDF document to [isse2013@uab.ro.](mailto:isse2013@uab.ro)Your file should normally not exceed the size of **4 MB**. Sometimes a too high resolution of figures or wrongly embedded tables can lead to oversized files. We kindly ask you to check once more whether you avoid making these frequently seen mistakes:

- paper exceeds 6 pages,
- the title does not match the rules of uppercase characters,
- the prenames of authors are abbreviated (e.g. instead of T. A. Edison it should be Thomas Alva Edison),
- the numbering format of the Department, Institution/Company is not matching the template
- bad headings and paragraph spacing (use the template styles),
- poor readability of the pictures,
- large doc file size due to using of extremely large photos,
- incorrect format of reference list,
- references are either missing in the list or not referred to in the text.

We kindly ask you not to forget to fill and to sign the **IEEE copyright form** (accessible from the web page) and send it by email together with your paper files.